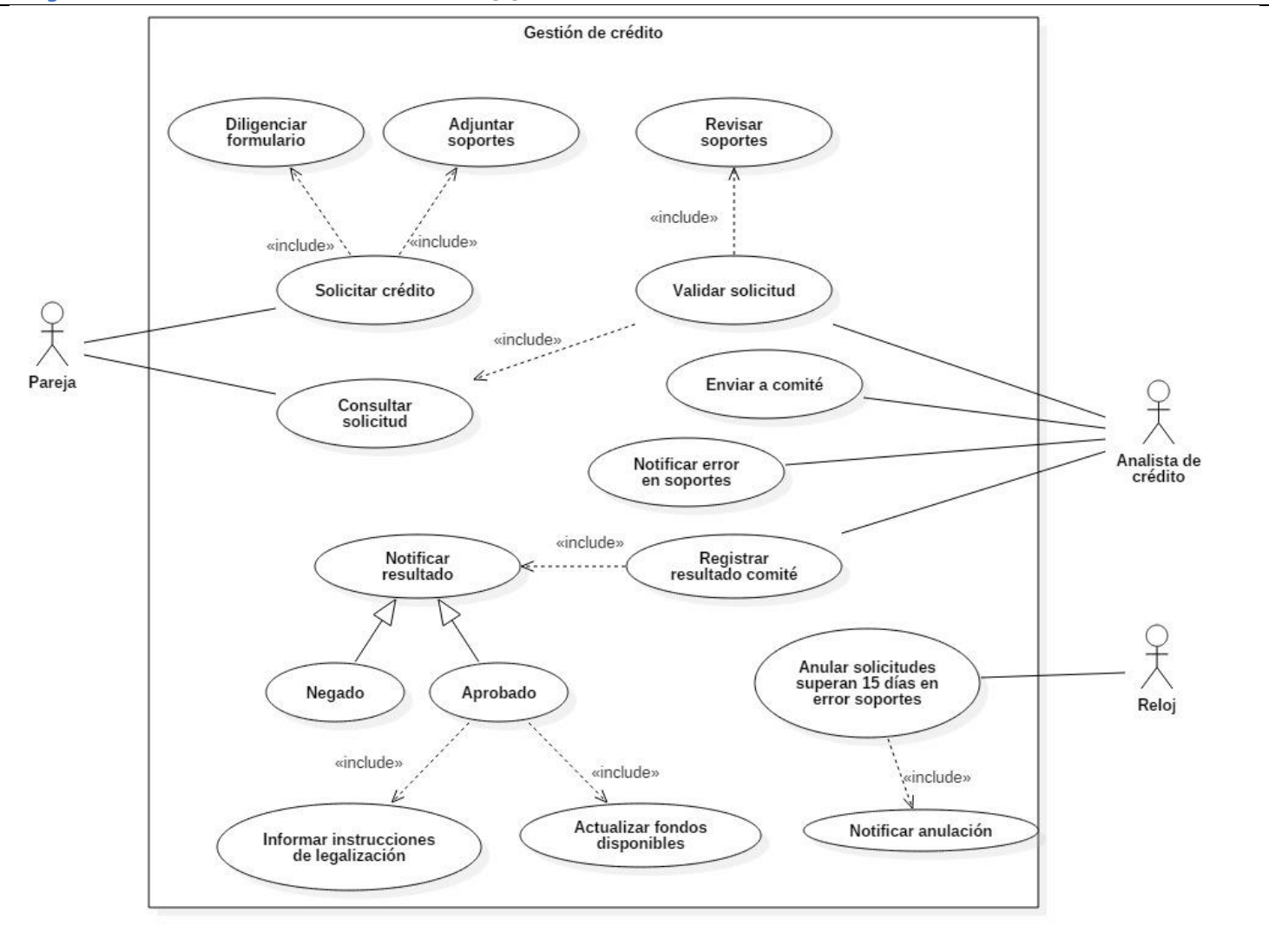

## *Especificaciones*

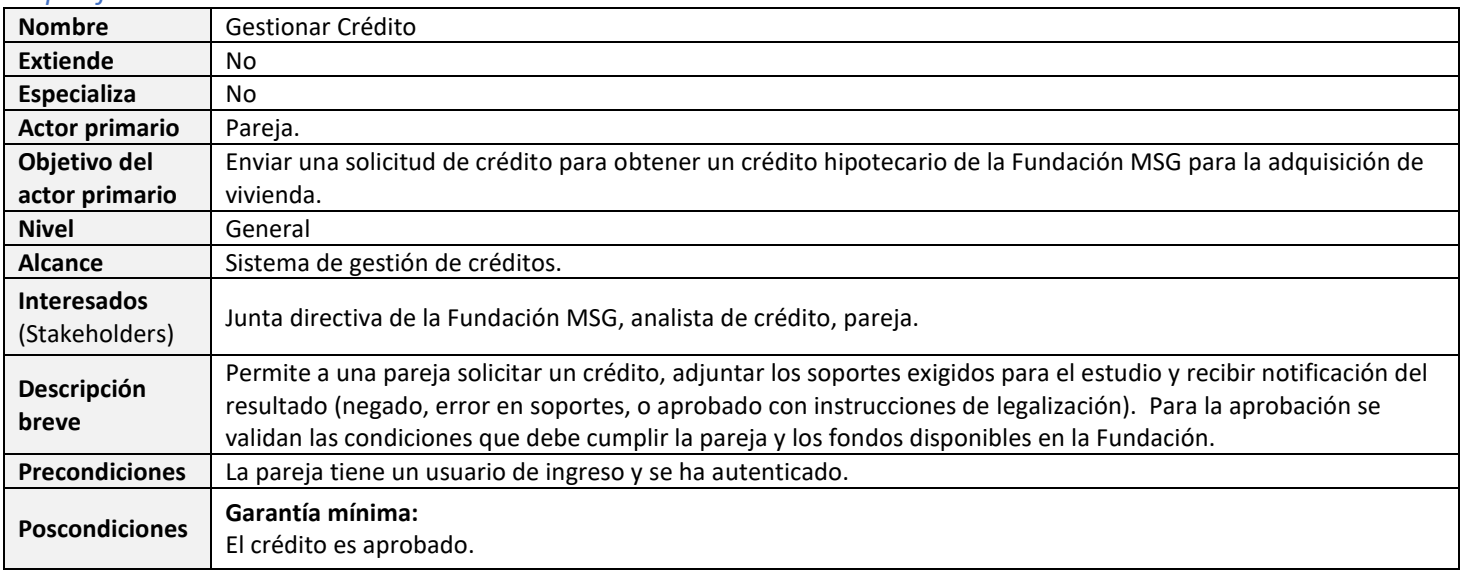

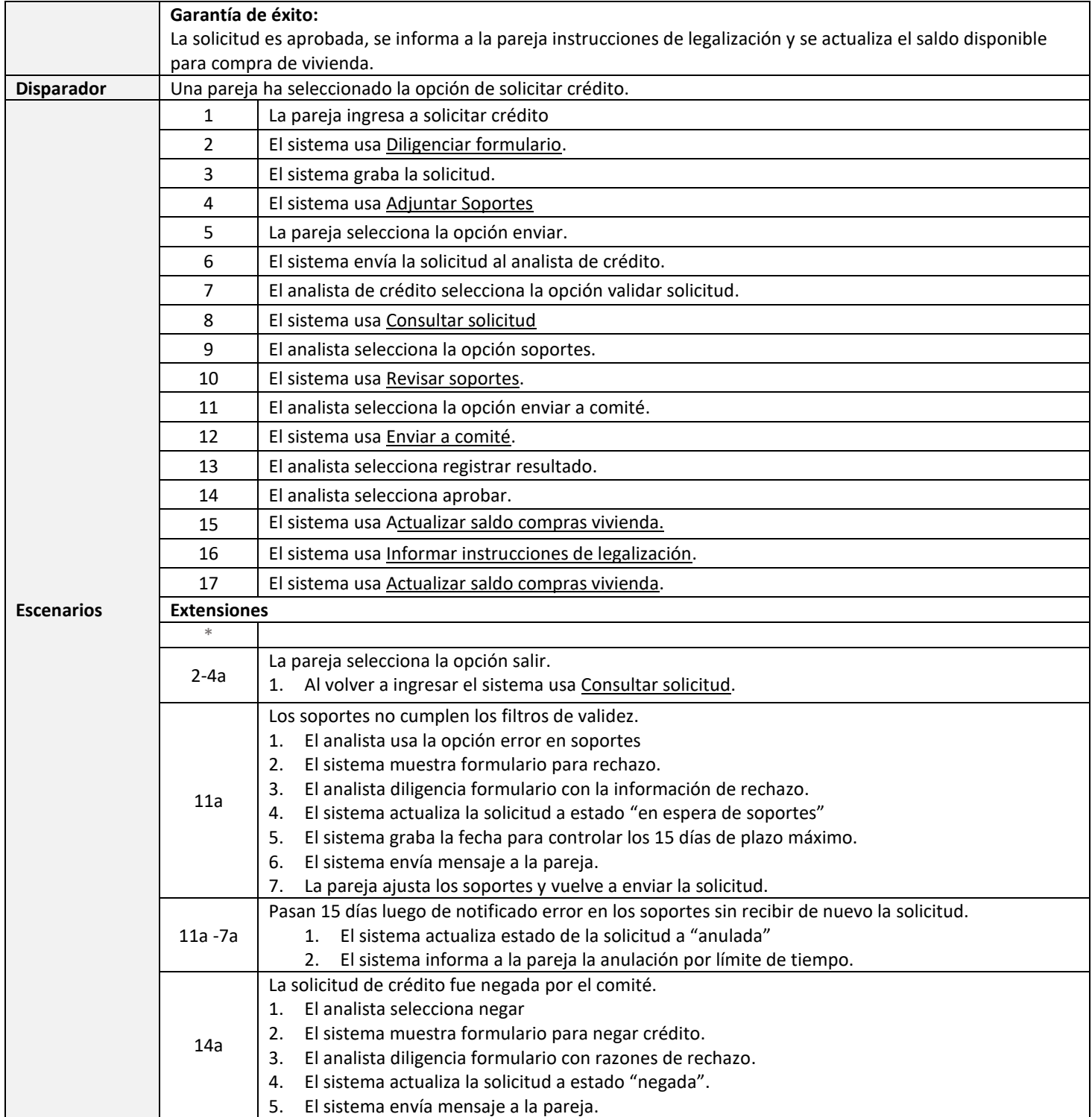

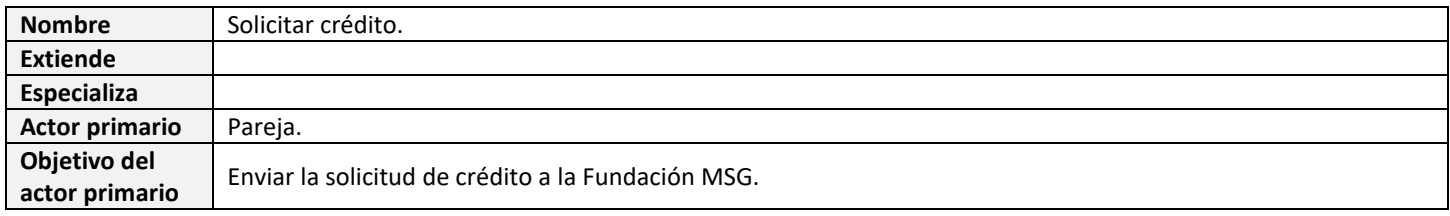

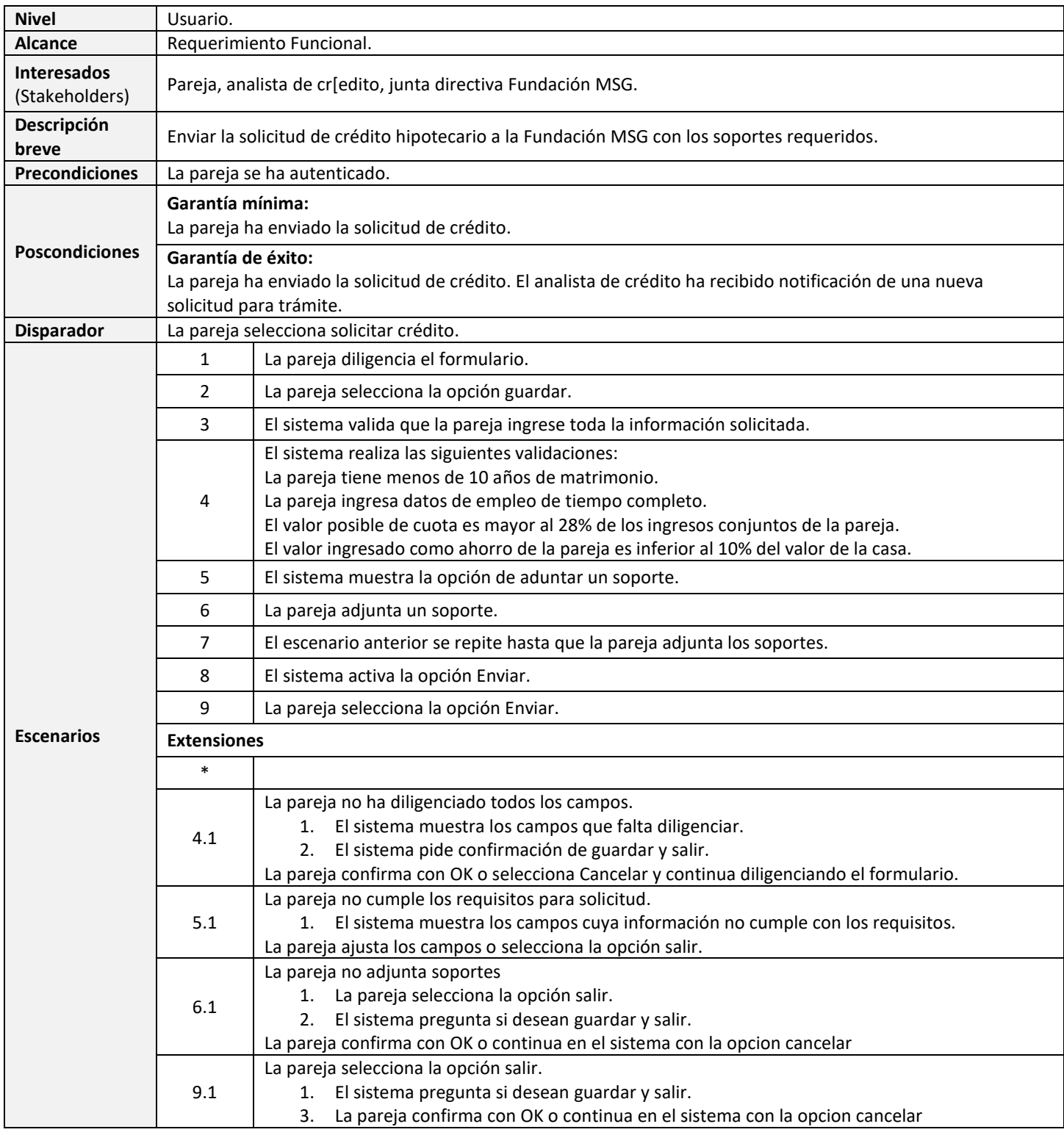

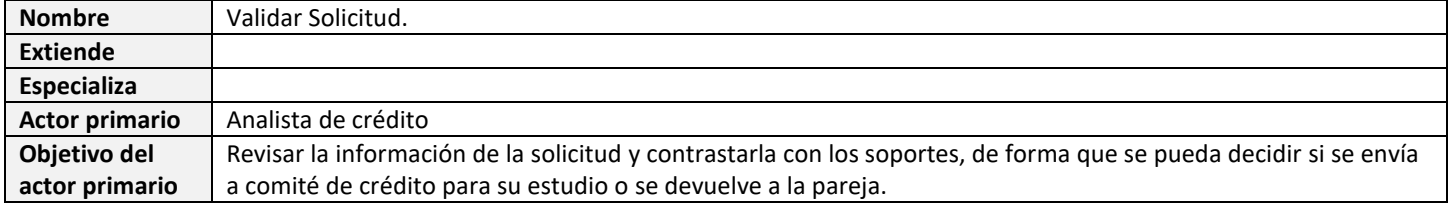

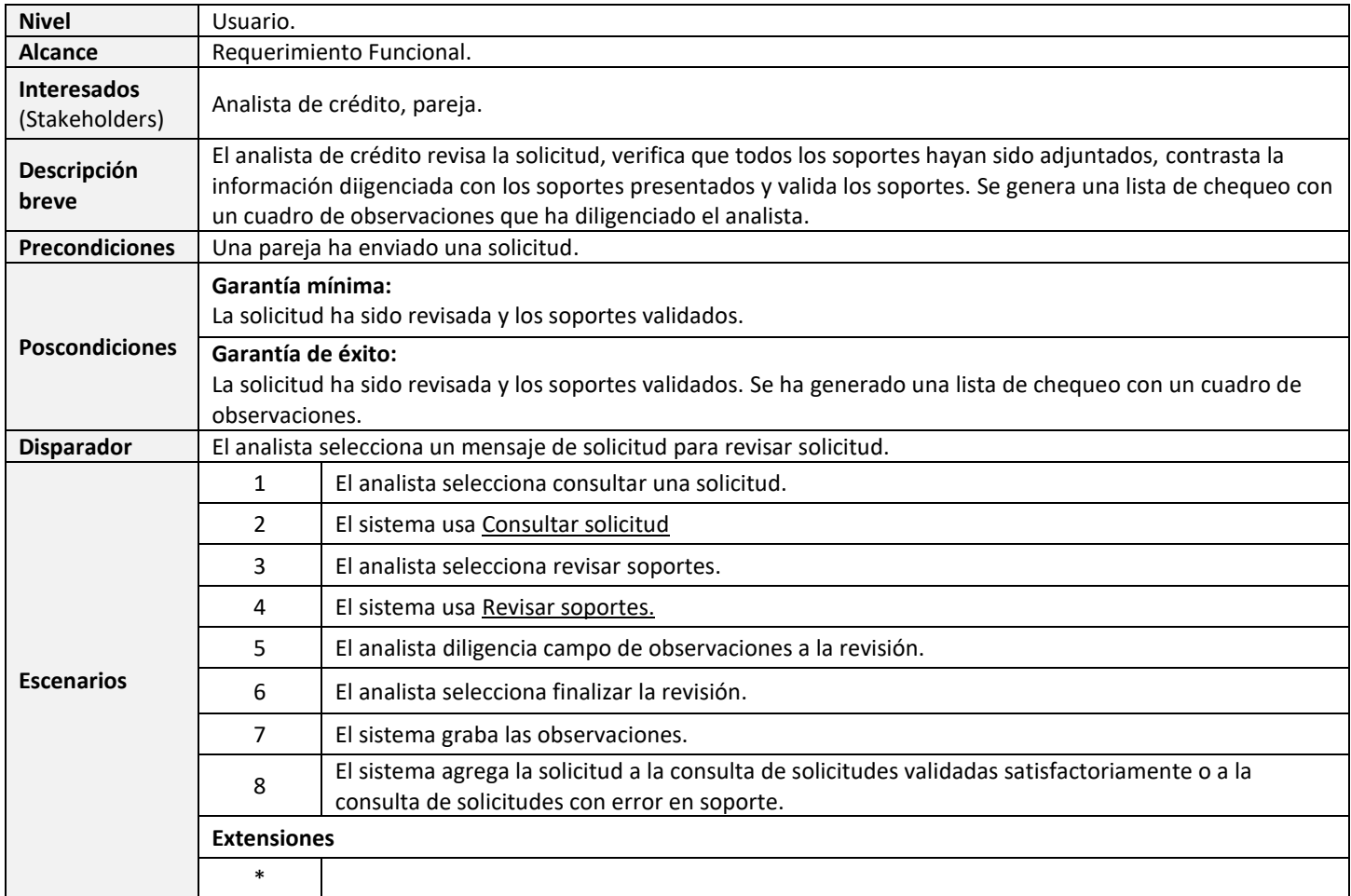

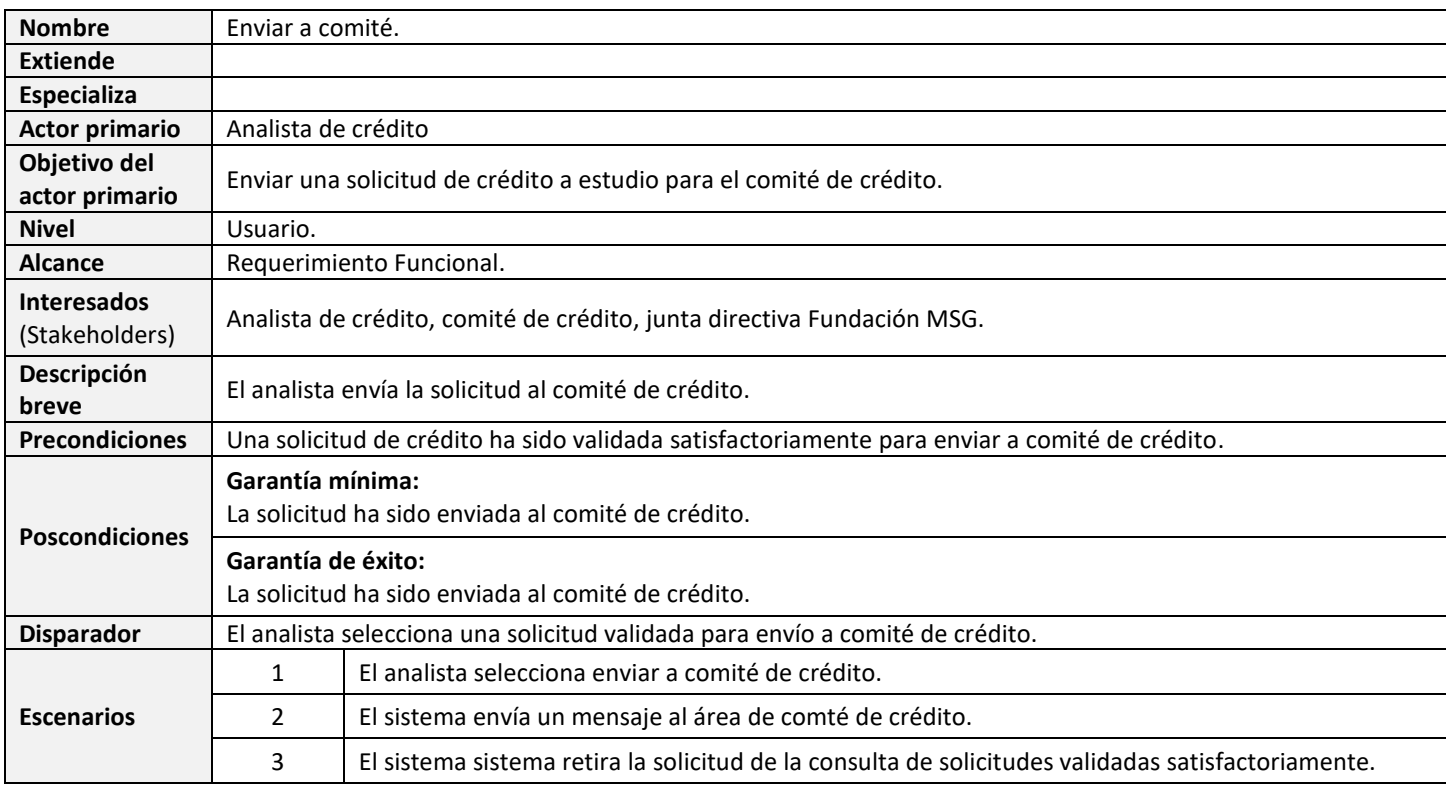

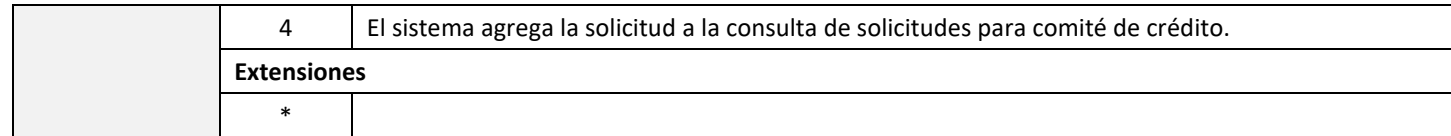

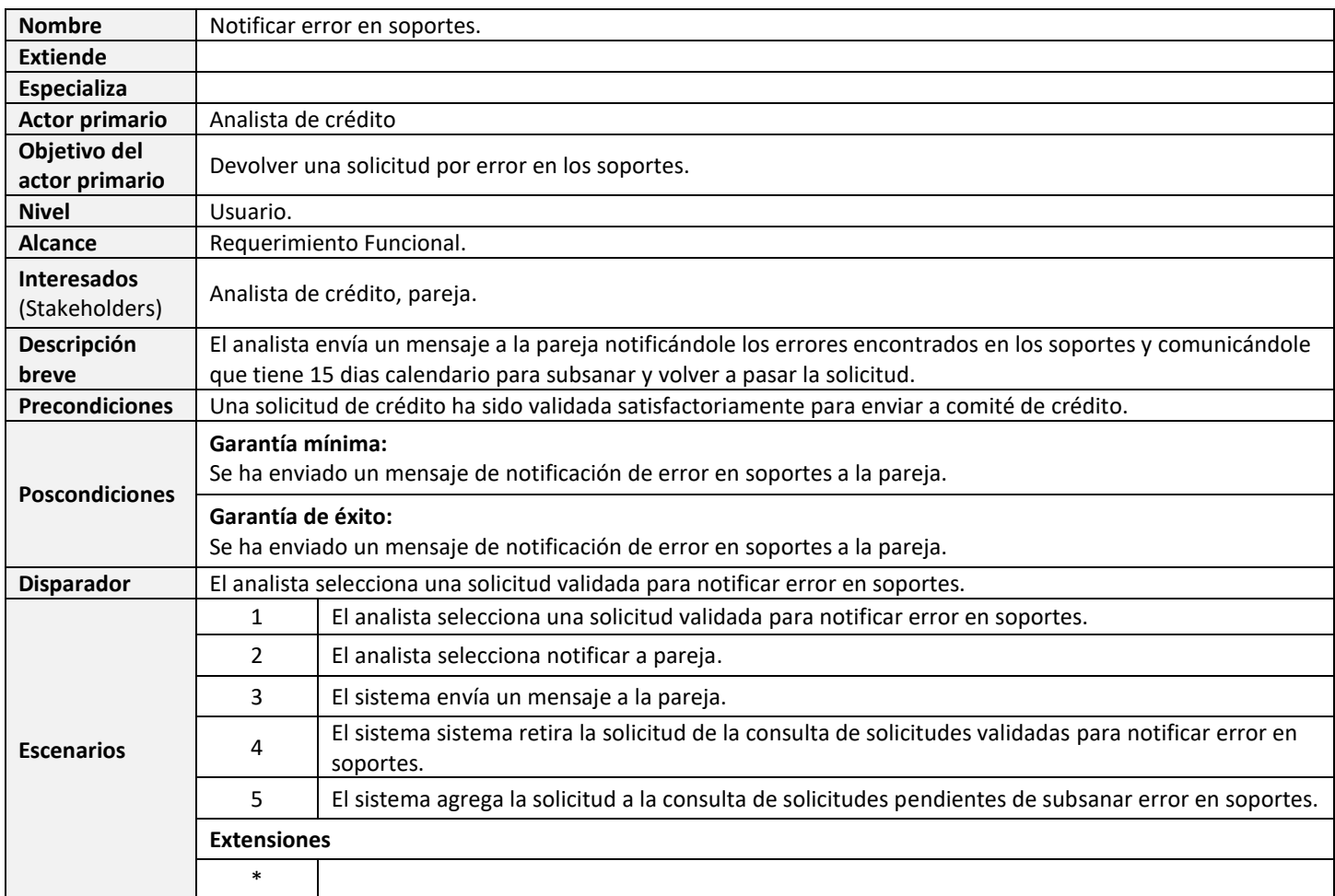

NOTA: Este caso de uso es una adaptación de Schach [1, p. 320].

## *Referencias*

[1] S. R. Schach, *Object-oriented and classical software engineering*. McGraw-Hill, 2011.